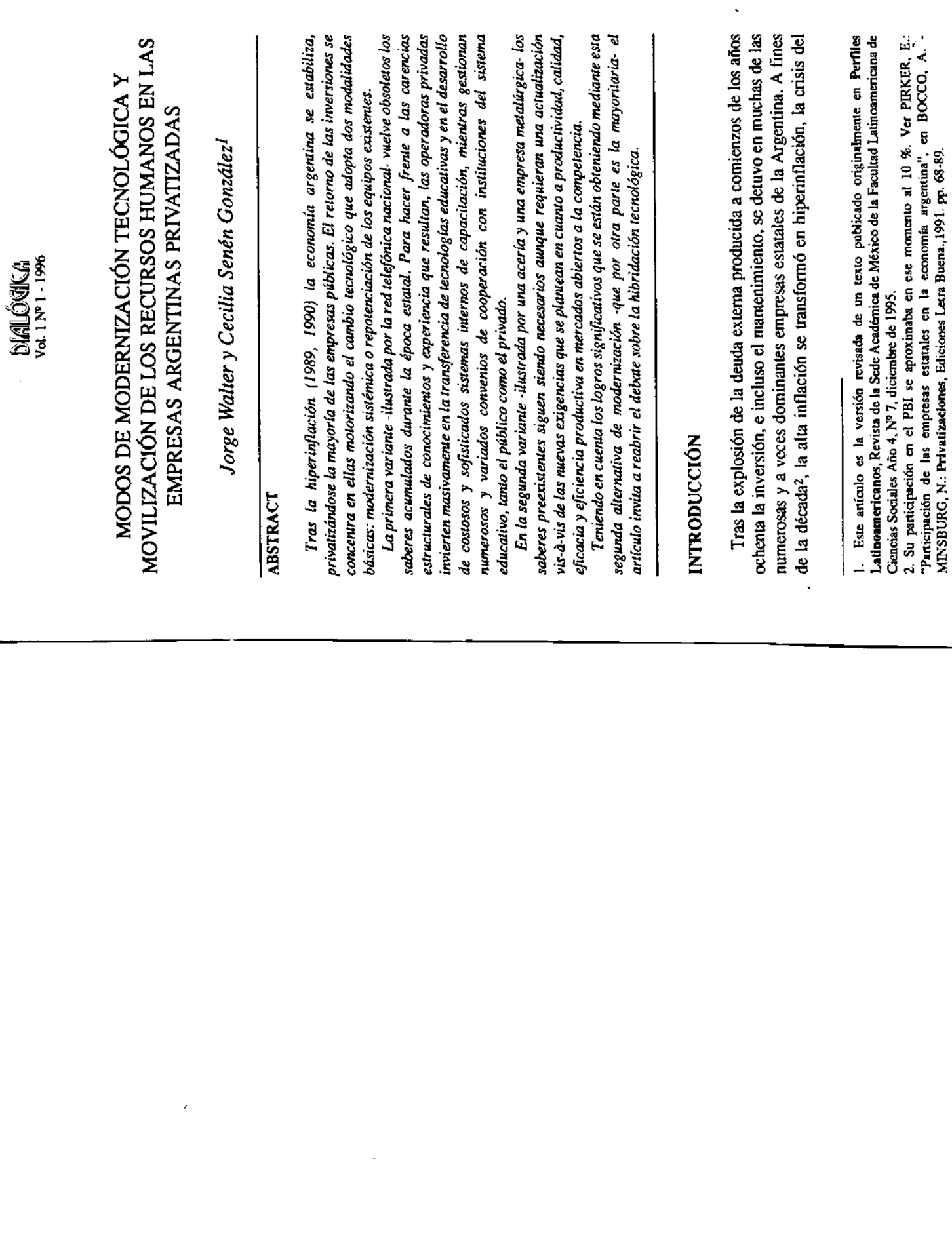

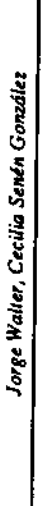

estado se tornó irreversible y, tras un largo período iniciado al término de la segunda guerra mundial durante el cual dominó la tendencia contraria, el Gobierno logró privatizar la gran mayoría de las empresas públicas.

sistémica" -reemplazo de los procesos y productos por otros nuevos- o La privatización ha tenido lugar durante un período de inusual estabilidad durante el cual los nuevos propietarios realizaron importantes inversiones destinadas a la modernización de los procesos productivos y los métodos de gestión. Esta última adopta dos formas alternativas: "modernización "repotenciación" -rehabilitación y mejora de los equipos y productos existentes-. ¿Qué problemas se plantean en un caso y en otro desde el punto de vista de la gestión de los recursos humanos?

otra totalmente nueva, los conocimientos y la experiencia preexistentes quedan obsoletos y es necesario reconstituírlos sobre nuevas bases. En cambio, cuando la vieja tecnología es repotenciada -que por lo común se lleva Según nuestra hipótesis, cuando se reemplaza la antigua tecnología por a cabo mediante un "injerto" de partes de generación más reciente- la base de conocimientos necesarios continúa siendo la misma y las principales carencias son de carácter coyuntural o local, en relación a la parte de nueva generación que se añadió

# MATERIALES Y FORMA DE TRATAMIENTO

Los tipos polares<sup>3</sup> enunciados precedentemente han sido construidos a partir de informaciones provenientes de fuentes muy diversas. La repotenciación la observamos por primera vez tras la privatización en 1986 de la empresa SIAT -fabricante de tubos con costura que en otras épocas perteneciora al grupo privado SIAM Di Tella- tras un largo interregno durante el cual estuvo bajo control estatal<sup>4</sup>. Más tarde observamos que el fenómeno se reiteraba en la reconstrucción del principal alto homo de la ex-acería estatal SOMISA, cuya muy reciente inauguración a adquirido notoriedad páblica. El upo definido como "modernización sistémica" lo construimos, por su parte, entrevistas, etc.- que relevamos recientemente para evaluar la privatización mediante informaciones de todo tipo -fuentes primarias y secundarias, telefónica.<sup>5</sup>

# HIPERINFLACIÓN Y PRIVATIZACIONES

La privatización masiva de las empresas públicas recién se inicia después de la catástrofe hiperinflacionaria de 1989-1990 (ver cuadro de síntesis en privatizar la línea aérea estatal internacional (Aerolíneas Argentinas) y la empresa telefónica del estado (ENTel) y sólo se logra conceder áreas quebrado Grupo SIAM Di Tella), y lo que se conoce como "privatizaciones Anexo). Durante la década precedente se registran dos intentos fracasados de territoriales marginales jamás explotadas por YPF (la empresa petrolera del sstado), vender ex empresas privadas (como las otrora pertenecientes al periféricas", consistente en la tercerización de determinadas actividades no específicas realizadas por las empresas y los organismos del Estado.

### Gráfico Nº 1

Indice de Precios al Consumidor

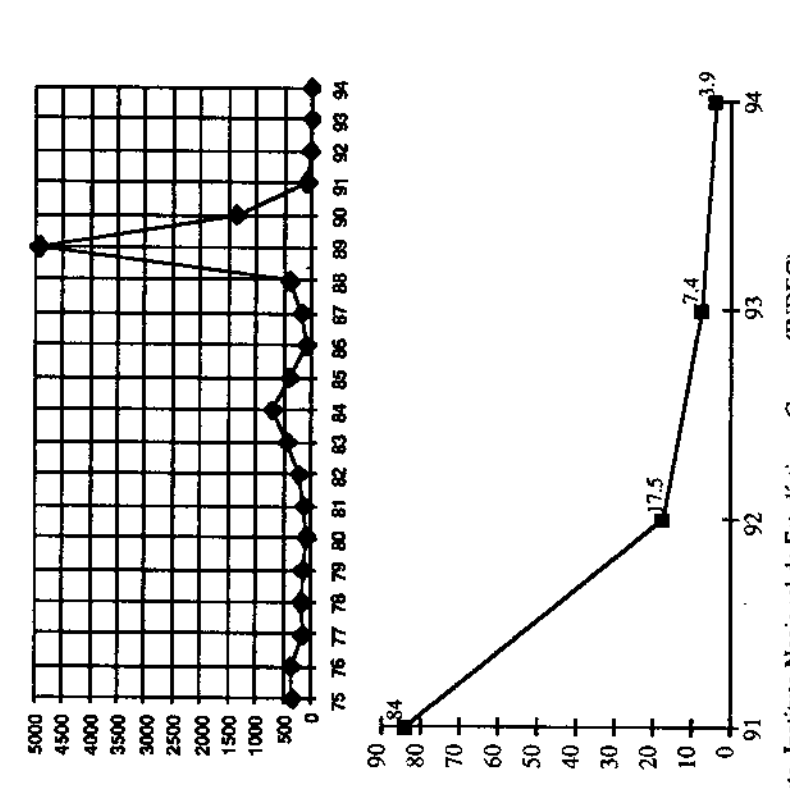

Nota: El gráfico superior (cuya escala va de cero a cinco mil) no permite apreciar el descenso de la inflación a partir de 1991. Por eso anexamos el gráfico inferior, cuya Fuente. Instituto Nacional de Estadística y Censos (INDEC) escala va de cero a noventa.

en 1992. Ver OJEDA, H., Privatización, cambio organizacional y performance. SIAT: take Este caso dio lugar a la redacción de una valiosa tesis de licenciatura, cuyo jurado integramos over y cambio cultural. Tesis de Licenciatura, Carrera de Sociología, Universidad del Salvador, 3. MCKINNEY, J.: Tipología constructiva y teoria social, Buenos Aires, Ed. Amorroriu, 1986. Abril de 1992

<sup>5.</sup> SENÉM GONZALEZ, C. -WALTER, J.: La Privatización telefónica Argentina (1990-1994). Modernización tecnológica sistémica, recursos humanos y relaciones laborales, Doc. CEIL - CONICET (informe prelim.), Abril de 1995, p.80.

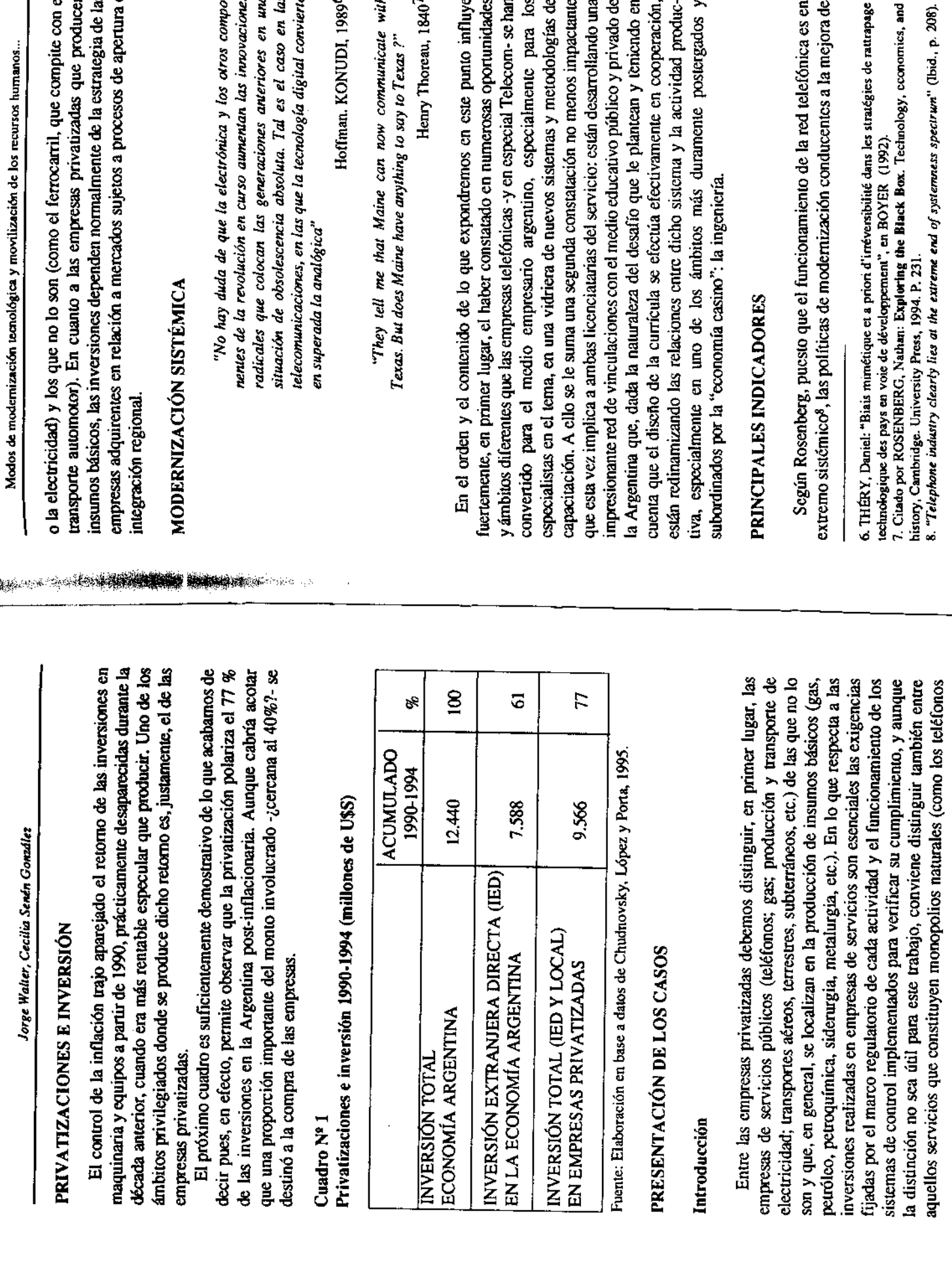

 $\blacksquare$ 

 $\epsilon$ 

Jorge Walter, Cecilia Senén González

su eficiencia también han de serio<sup>9</sup>. Sostenemos que es esto útimo es lo que Pues, además del abrupto incremento del índice de digitalización (gráfico Nº 2), la totalidad de las centrales ha sido interconectada -tanto a nivel urbano como interurbano- mediante cables de fibra óptica y se ha reemplazado ha sucedido durante los últimos cuatro años en la red telefónica argentina. prácticamente la totalidad de los pares domiciliarios obsoletos.

Para que se comprenda la magnitud del salto tecnológico, es útil el siguiente cuadro donde consta la composición tecnológica y la antigüedad de las centrales de la zona sur -la zona norte del país no difería en forma sustancial- antes de la privatización<sup>10</sup>.

### Cuadro Nº 2

Antigüedad de los equipos de commutación en la Zona Sur en el momento de la privatización

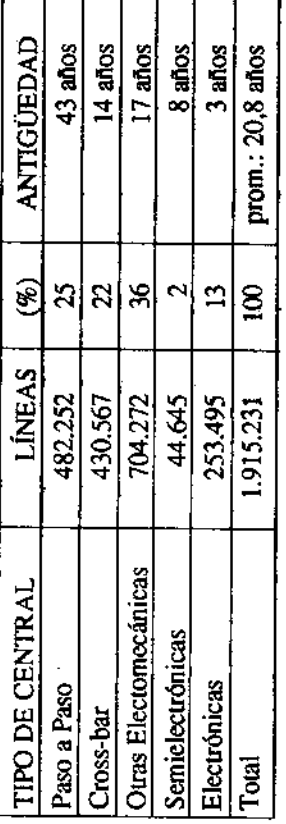

Fuente: Informe anual (nov. 1990 - nov. 1991) de gestión de Telefónica de Argentina. Pág. 10. El índice de digitalización de la red se modificó a partir de la privatización según la siguiente progresión:

9. "Efficient telecommunications production is inherently systemic" (Rosemberg, p. 207)

10. El estado de obsolescencia y deterioro de la red en el momento de la privatización hacía siguen al cuadro donde se consigna la antigüedad de los equipos, el informe de Telefónica precisa que existe un "alarmante deterioro en la conservación de la planta exterior, con Agreguemos a ello que... "está fuera de duda que hay obsolescencias irreversibles: por etemplo necesaria una renovación casi completa de lo existente. Así por ejemplo, en los comentarios que aproximadamente el 30% de pares inutilizados y el 17% excedido en su vida útil" (Rosemberg). las conmutaciones electromecánicas, reemplazadas por la electrónica en la telecomunicación...". (Thery, D., 1992)

Modos de modernización tecnológica y movilización de los recursos humanos...

## Gráfico Nº 2

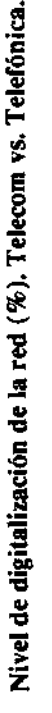

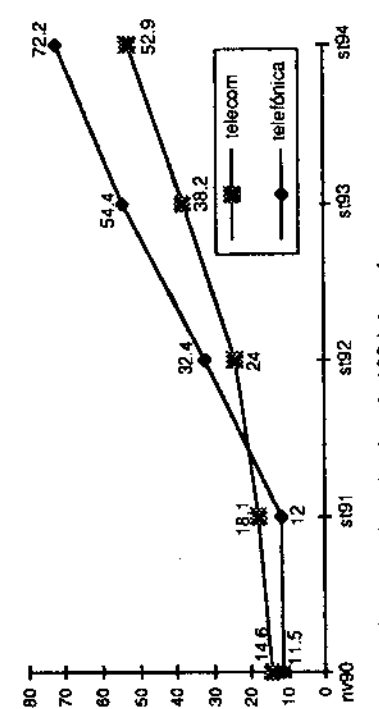

Fuente: Balances de setiembre de 1994 de ambas empresas.

El paso en sólo cuatro años de un nivel de digitalización del orden del 10% a otro del orden del 60% en la zona sur del país y del orden del 80% en la zona norte, con el objetivo explícito por parte de ambas empresas de digitalizar totalmente la red en los próximos años, significa dos cosas: a) que los conocimientos y sistemas utilizados hasta el momento para el mantenimiento de las centrales no son únicamente obsoletos, sino que, además, son diferentes de los que ahora se requieren; b) que no sólo la cualidad sino la cantidad de personal necesaria para operar el sistema también ha variado radicalmente, por razones que el siguiente cuadro comparativo expresa con claridad:

#### Cuadro Nº 3

Cambios en las telecomunicaciones para productores y usuarios<sup>11</sup>

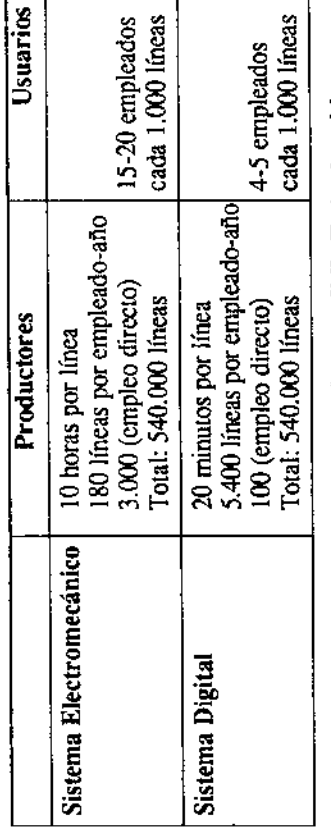

Fuente: J.F. Rada, International Management Institute (IMI), Technology Management Unit (TMU), basado en información provista por AT&T-Philips Telecommunic., 1985.

<sup>&</sup>quot;Efficient performance of an entire communications system requires scrupulous attention to each interface to assure compatibility among separate components of the system. It is in fact the intelligently only if the numerous interdependencies were incorporated into the decision-making Dado lo cual, de nada vale modernizar una parte del sistema sin hacer lo propio con los restantes: essence of a technological system that the performance of components can only be evoluated meaningfully within a larger context that explicitly takes into account the nature of their "...individual technical choices could made interaction with other components"  $\binom{n}{r}$ ," process" (Rosemberg, p. 212).

<sup>11.</sup> El cuadro ha sido tomado de RADA, Juan: "An assessment of the Use of Technologies.40<br>Revitalize Traditional Sectors in Developing Countries", en COLOMBO, U. - OSHIMA, K. ed.): Technology Blending, Tycooly Publishing, London, 1989.

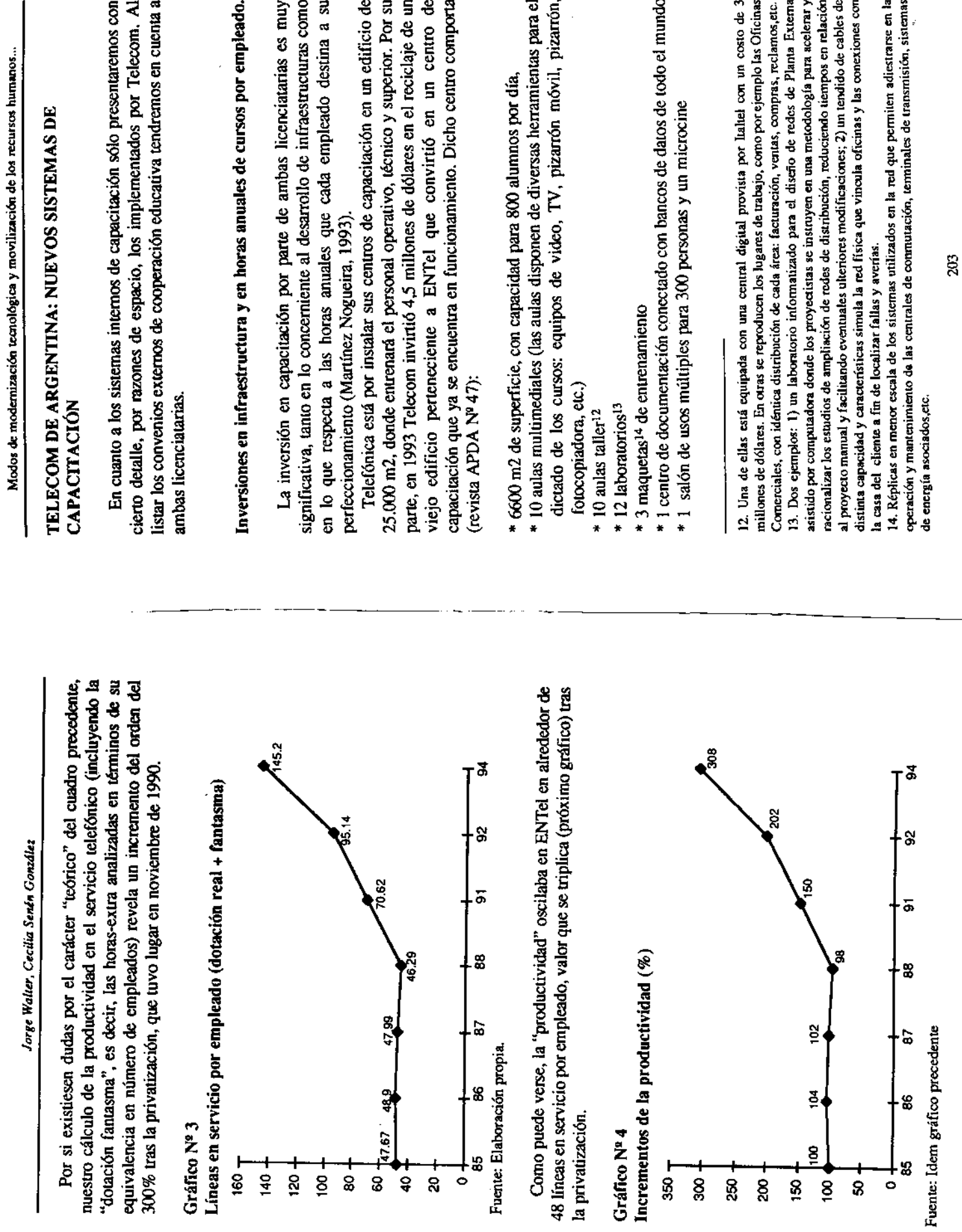

l,

202

 $\overline{a}$ 

 $\overline{a}$ 

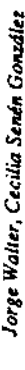

En este centro la capacitación técnica es animada por el cuerpo de instructores propios, por personal de línea de la empresa y por los técnicos de las firmas proveedoras (particularmente en el caso de la tecnología digital y la Telecom (Startel, Movistar y Telintar) y se está proyectando ofrecerlos a fibra óptica). Los cursos son extensivos a otras empresas vinculadas a empresas no relacionadas. Se utiliza una metodología de diseño de cursos por Objetivos Pedagógicos (adaptado del sistema francés SCOPE) que supone una importante interacción entre los conceptores de capacitación y los demandantes de la misma (revista Personal Nº 47).

En cuanto a las horas de capacitación anual, en 1993 Telecom destinaba 52 horas en promedio por empleado (equivalente al 3% de las horas trabajadas), cifra que preveía elevar a 70 horas (4%) para alcanzar los estándares de France Telecom.

## La "ingeniería pedagógica" de Telecom.

Ambas empresas recurren a nuevas tecnologías educativas con una intensidad, un alcance y unas sistematicidad que resultan inéditas en un medio empresarial argentino que observa estas experiencias con atención. Dichas metodologías incluyen, por ejemplo, la participación activa en el proceso de aprendizaje, la combinación de actividades presenciales con la educación a distancia, el recurso a "tutores" o "padrinos" para orientar el proceso formativo, con instancias regulares de evaluación, el desarrollo de redes de formación telemática, etc.

**Andreas Andrews Andrews Andrews Andrews Andrews Andrews Andrews Andrews Andrews Andrews Andrews Andrews Andrews** 

Lo que Telecom denomina "ingeniería pedagógica", incluye por su parte los siguientes programas:

trabajo. Es una herramienta destinada prioritariamente al personal localizado \* Programa de Formación Itinerante, mediante un bus de capacitación. Aula móvil que permite desarrollar acciones de formación en el propio lugar de en lugares alejados o que no puede trasladarse hacia un centro de formación. \* Programa de Formación Telemática (FORTEL): sistema de educación a distancia por computadora, creado para facilitar la actividad de formación en forma autónoma y descentralizada, ya que permite realizar cursos de autoaprendizaje en el lugar de trabajo (revista Contacto, 1993)15,

Modos de modernización tecnológica y movilización de los recursos humanos...

con distintos medios pedagógicos, modalidad presencial y/o a distancia, para responder a las necesidades específicas de cada puesto de trabajo. Su objetivo oor el Departamento de Capacitación que responde a una estrategia denominada "formación integral y multimedia". Comprende cursos y talleres es potenciar las habilidades requeridas por cada especialidad, asegurando la formación profesional permanente sin prolongar más de lo necesario la · Programa Integral Multimedia (PIM): es un sistema de formación diseñado ausencia del empleado de su puesto de trabajo (según declaraciones del Gerente de Capacitación de Telecom a la revista ADPA,1994). \* GIRAFE: este sistema comporta una base de datos que concentra los números de los clientes, los antecedentes de la línea e información inmediata sobre el estado de la misma<sup>16</sup>.

# Telefónica y Telecom: acuerdos de cooperación educativa.

interés de las empresas en acordar convenios de cooperación (u otras modalidades de vinculación) que permitan superar la dificultad en mutuo beneficio. Dichos convenios alcanzan un amplio abanico de instituciones La incorporación de nueva tecnología y la inadecuación de los programas que se imparten en el sistema educativo formal acrecienta la necesidad y el (Universidades públicas y privadas, Centros de Formación, Organismos Internacionales, Sindicatos, otras empresas, etc.) con las cuales las empresas telefónicas han establecido gran variedad de acuerdos que describiremos a continuación y resumimos en el Anexo II.

Para el reclutamiento de jóvenes profesionales con un nivel adecuado de formación, las empresas firmaron los siguientes convenios:

en ingeniería en telecomunicaciones destinada a ingenieros electrónicos o carreras afines. La duración del posgrado es de dos años y está abierto a (Universidad Nacional de Córdoba) se creó una Carrera de Especialización<sup>17</sup> \* Entre Telecom, el ITBA (Instituto Tecnológico de Buenos Aires) y la UNC profesionales ajenos a la empresa. Su objetivo es formar ingenieros en

de transmisión de datos, accesible desde cualquier centro de formación regional. La transmisión 15. Es un sistema centralizado de gestión de cursos informatizados conectado a través de la red computadoras personales instaladas en todo el territorio; b) una red de transmisión de datos; c) de datos se realiza mediante: a) un equipo central, una biblioteca informática de cursos y un software de comunicaciones que permite el diálogo entre el equipo central y los centros de formación periféricos.

los tiempos de atención al cliente (según la revista Contacto Nº 10, en 1993 la CNT requirió que 16. Se facilita así el tratamiento de los reclamos que se realiza mediante una central digital y cinco centros de recepción. Cuando el cliente solicita una reparación, Girafe permite que antes de hablar con el cliente el operador ya conozca su número. El equipo permite realizar un control de Telecom atendiese el 67% de los reclamos en 20 segundos y la empresa se propuso atender el 75% de ellos en un lapso menor).

<sup>17.</sup> Las Carreras de Especialización son cursos de posgrado de nivel intermedio entre Titulo de Grado -la Licenciatura, por ejemplo- y la Maestría.

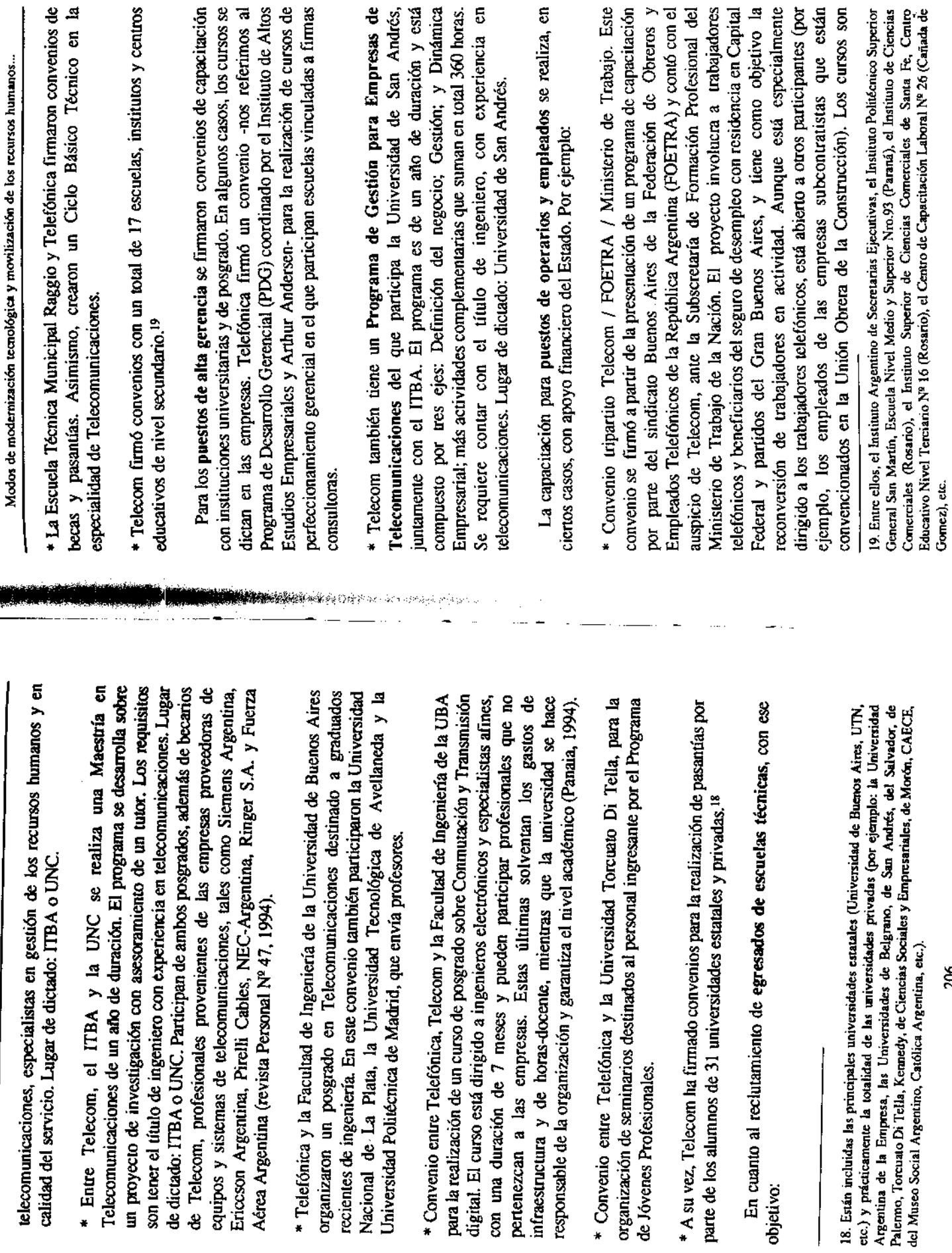

 $\cdot$ 

Jorge Walter, Cecilia Senén González

207

l,

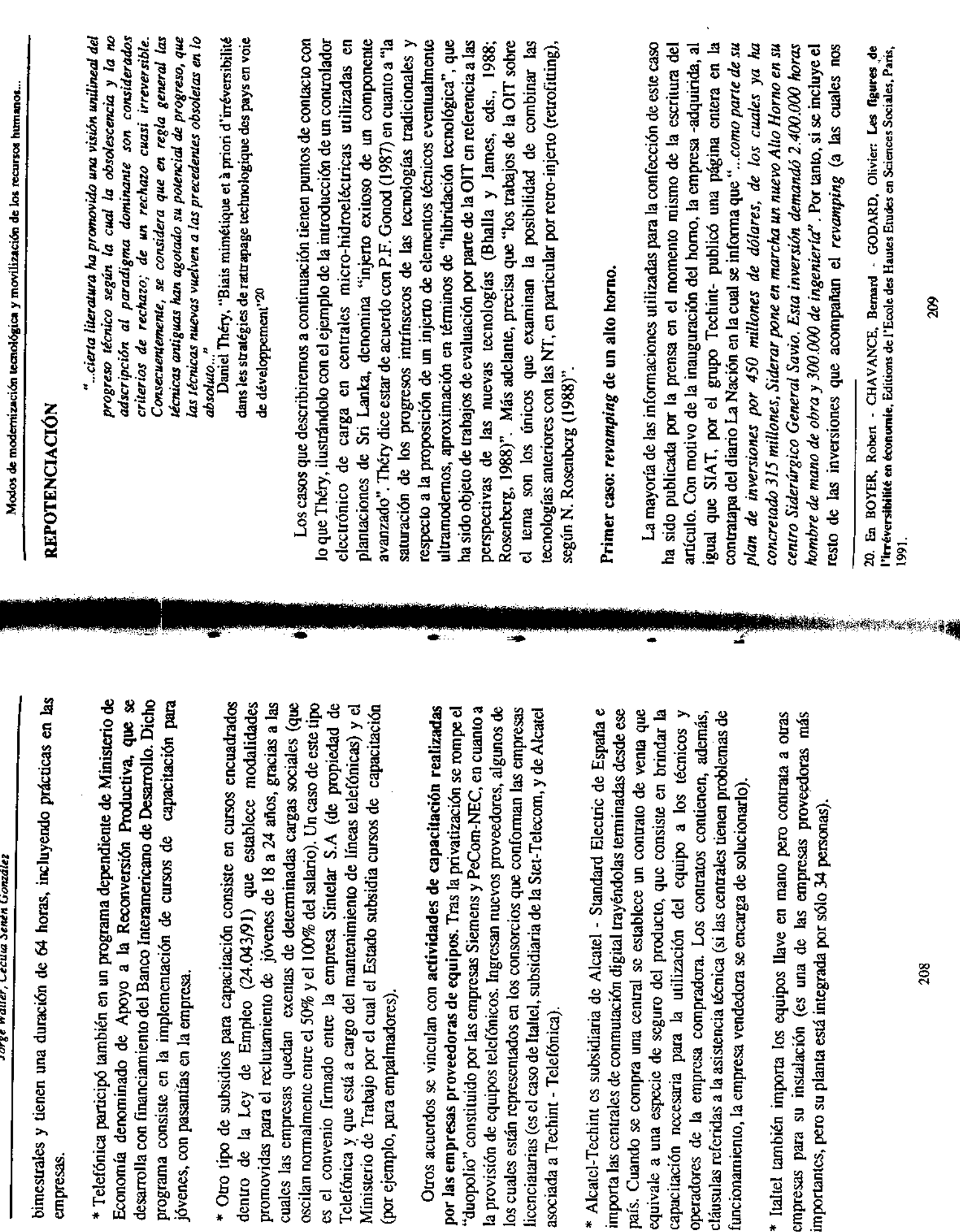

empresas.

\* Otro tipo de subsidios para capacitad

(por ejemplo, para empalmadores)

óvenes, con pasantías en la empresa.

funcionamiento, la empresa vendedora se

importantes, pero su planta está integrada

operadores de la empresa compradora.

asociada a Techint - Telefónica)

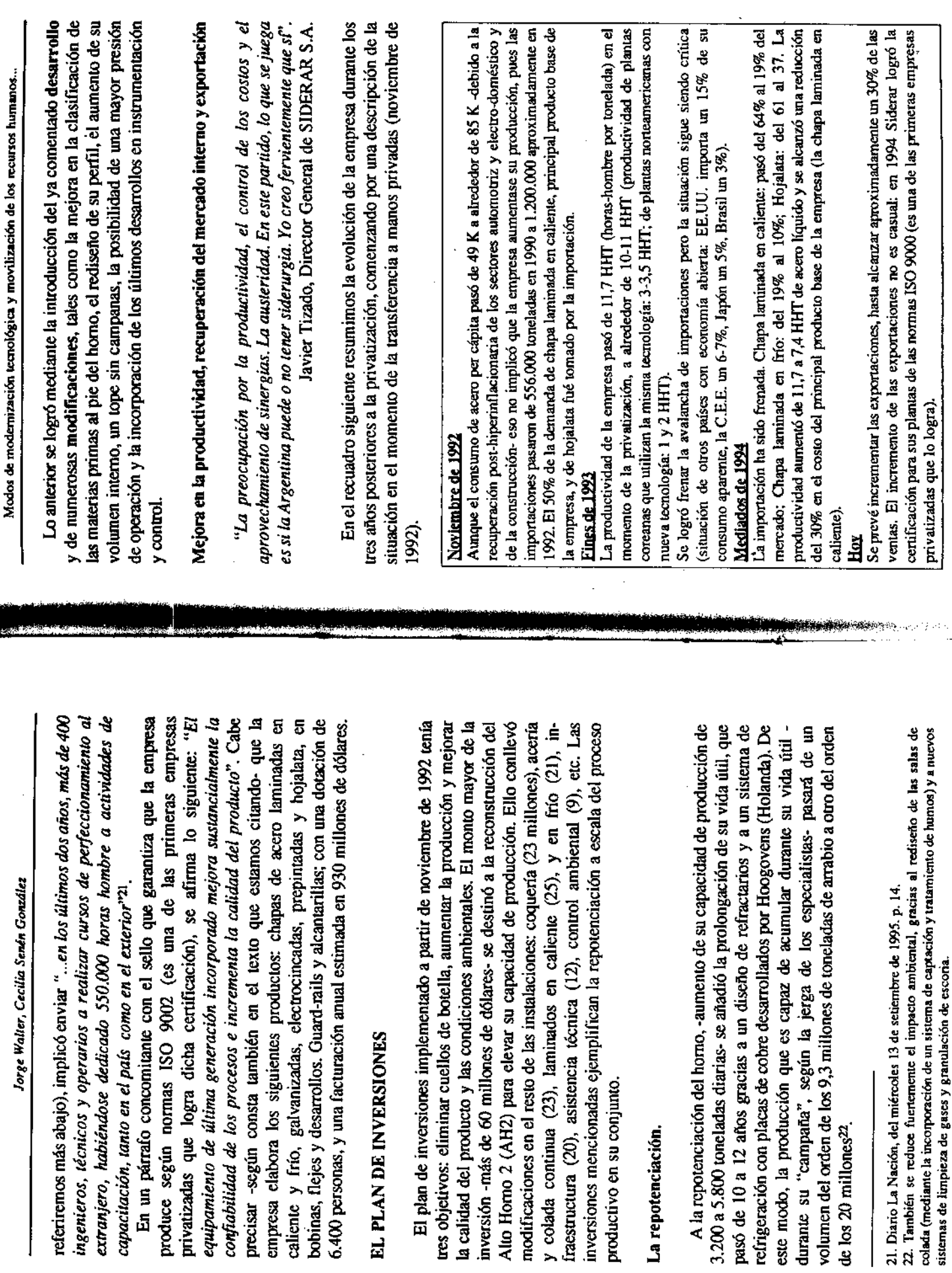

 $\overline{\phantom{a}}$ 

 $\overline{21}$ 

Jorge Walter, Cecilia Senén González

## SEGUNDO CASO: LA LÍNEA 1 X 12

Usied va a SIAT y cualquier obrero es capaz de manejarla. Esto da una fuerza "Usted va a cualquier fábrica del país y pocos saben lo que es una PC. tremenda, porque ese operario sabe de qué se está hablando..

## Ingeniero Zanetta, 1991

de la compra residía en la posibilidad de construir a breve plazo el Gasoducto Cuando a principios de 1986 Techint adquiere SIAT, el interés inmediato Loma de la Lata -segundo gasoducto troncal del país con unos 1370 km- entre Neuquén-Bahía Blanca-Buenos Aires (Neuba II). La decisión del Gobierno de construirlo quedó confirmada a fines de 1986.

por mes, con un costo de 475 millones de dólares<sup>23</sup>. La contratación era del tipo El proyecto preveía su construcción en 12 neses a un promedio de 125 km "llave en mano" y SIAT debía provecr el 65% del tonelaje total de la obra<sup>24</sup>

volviese a poner en operación su línea 1x12. Dicha línea trabaja con tecnología de arco sumergido SAW que data de 1970 y puede producir tubos de hasta 30" x 8,74". Su capacidad real estimada era de 60.000 toneladas más que su récord histórico, desafío que tanto el personal de la empresa, como El tipo de tubos que exigía el contrato Loma de la Lata requería que SIAT anuales y para que SIAT cumpliese con el contrato debería producir un 50 % Sumitomo -proveedor japonés de la materia prima- creían inalcanzable. Veamos lo que sucedió.

## El "desaprendizaje" endógeno

En sus estudios de caso sobre la industria metalmecánica latinoamericana (1974-1982), Jorge Katz y su grupo de investigaciones pusieron en evidencia trayectorias de aprendizaje endógeno<sup>25</sup>. En un capítulo de síntesis tipológica de los estudios de caso (el tercero) se interrogan sobre la conducta tecnológica de la empresa pública por oposición a la empresa privada familiar "basada en el ingenio mecánico de un individuo", a la empresa grande de capital familiar, y a la subsidiaria local de una firma multinacional. Con respecto a la empresa pública, observan que, por lo común, está localizada en la producción de insumos básicos (acero, petroquímica, etc.). Es, prácticamente, ajena a las reglas del mercado dado que "la responsabilidad de sus funcionarios es más

Modos de modernización tecnológica y movilización de los recursos humanos...

que relativa, como hemos tenido oportunidad de observar en nuestros estudios", y "...configura una tipología empresaria con objetivos y restricciones escasamente asimilables a los de los restantes tipos ideales" (p. 245).

importantes. A punto tal que nos permitirían formular una hipótesis contraria a la del aprendizaje. En efecto, cuando el ingeniero Zanetta llegó a la empresa El caso que nos ocupa muestra que las diferencias son, efectivamente, muy designado por Techint para dirigir SIAT-comprobó el fenómeno inverso: su personal había "olvidado" la real capacidad de producción de las máquinas:

usando los medios de producción. Porque de lo contrario todo el mundo comienza a decir: "necesito que me compren una máquina". Y aquí no se experiencia mecánica me daba cuenta de que hacía cosas ilógicas. Entonces tinea: Me di cuenta de que a la velocidad dada por el fabricante de la "...(al tomar a cargo una planta es necesario verificar) cómo se están compró ninguna (hicimos Loma de la Lata con el personal y las máquinas que teníamos). De la SIAT estatal, en los talleres había poca gente. El Jefe de Mantenimiento, y nadie más. Todo el personal era el de la antigua SIAT privada. Cuando llegamos había una sola línea en funcionamiento y cada Yo veía al jefe que estaba hace 25 años en esa línea, y como tengo mucha un dia tomé la computadora y cargué toda la historia de la producción de esa máquina, toda la producción que había hecho en esos 25 años no alcanzaba para cubrir 3. No tenían experiencia. Antigüedad, mucha, pero experiencia linea tenía dos jefes. Nos pusimos a fabricar un caño y no salía ni por broma. ninguna"

proviniese de una antigua y prestigiosa empresa privada<sup>zo</sup> añade pimienta al ria productiva de la línea para comparar la capacidad de producción definida por su constructor con la capacidad realmente utilizada. Luego se interroga capacidades y descubre, gracias a su "mucha experiencia mecánica" -y a su formación de ingeniero, convendría añadir- que el conductor de la máquina Que prácticamente todo el personal responsable de la línea en cuestión estimonio. ¿A qué se debe el "olvido" de la capacidad de producción standard de la máquina? La observación retrospectiva de lo realizado para recuperar dicha capacidad pone en evidencia el origen de la dificultad. En primer lugar, Zanetta se informa sobre la capacidad standard de producción de la máquina, es decir, remonta hacia su concepción. En segundo lugar, reconstruye la histosobre las razonos y obstáculos que explican la distancia entre ambas hace cosas "ilógicas". Por último, como veremos a continuación, monta -¿injerta?- sobre la línea un sistema de información que le permite añadir

**RANGE AND STATE OF STATE OF STATE OF STATE OF STATE OF STATE OF STATE OF STATE OF STATE OF STATE OF STATE OF S** 

<sup>23.</sup> Algunos datos sobre la obra: SIAT construyó 960.000 metros de tubos con costura para ella, su costo final fué un 2% menor que el previsto y concluyó 79 días antes que el plazo acordado.

<sup>24.</sup> Cfr. Boletín Informativo Techint Nº 253.<br>25. Ver KATZ, Jorge y colaboradores: Desarrollo de la capacidad tecnológica latinoamericana. El caso de la industria metalmecánica latinoamericana, CEPAL, 1986.

<sup>26.</sup> El prestigio de la empresa era tal que, tras la privatización, el nuevo propietario -a diferencia del resto de las empresas privatizadas- decidió conservar su nombre tradicional.

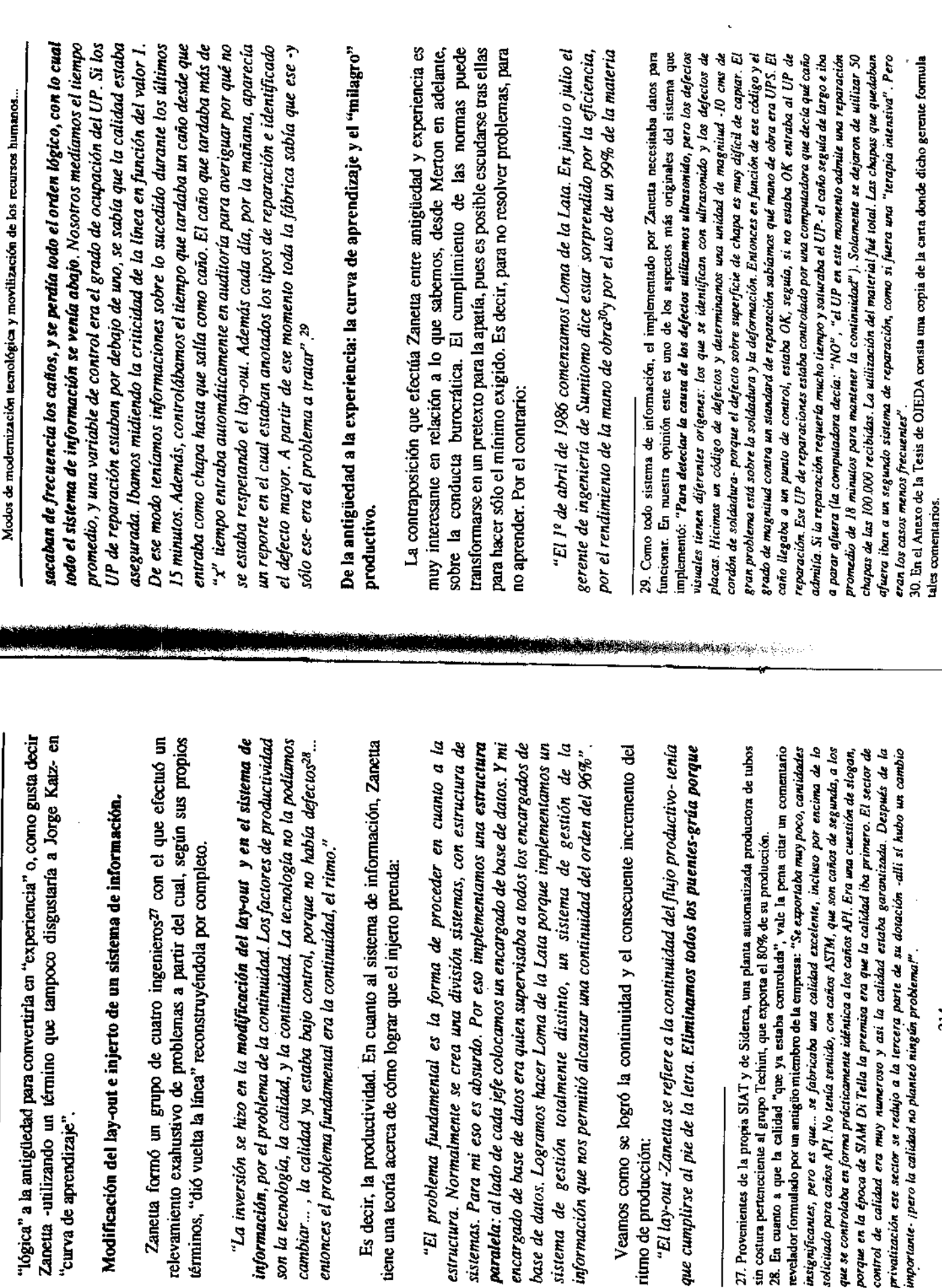

sistemas. Para mi eso es absurdo. i

ritmo de producción:

Jorge Walter, Cecilia Senén González

"curva de aprendizaje".

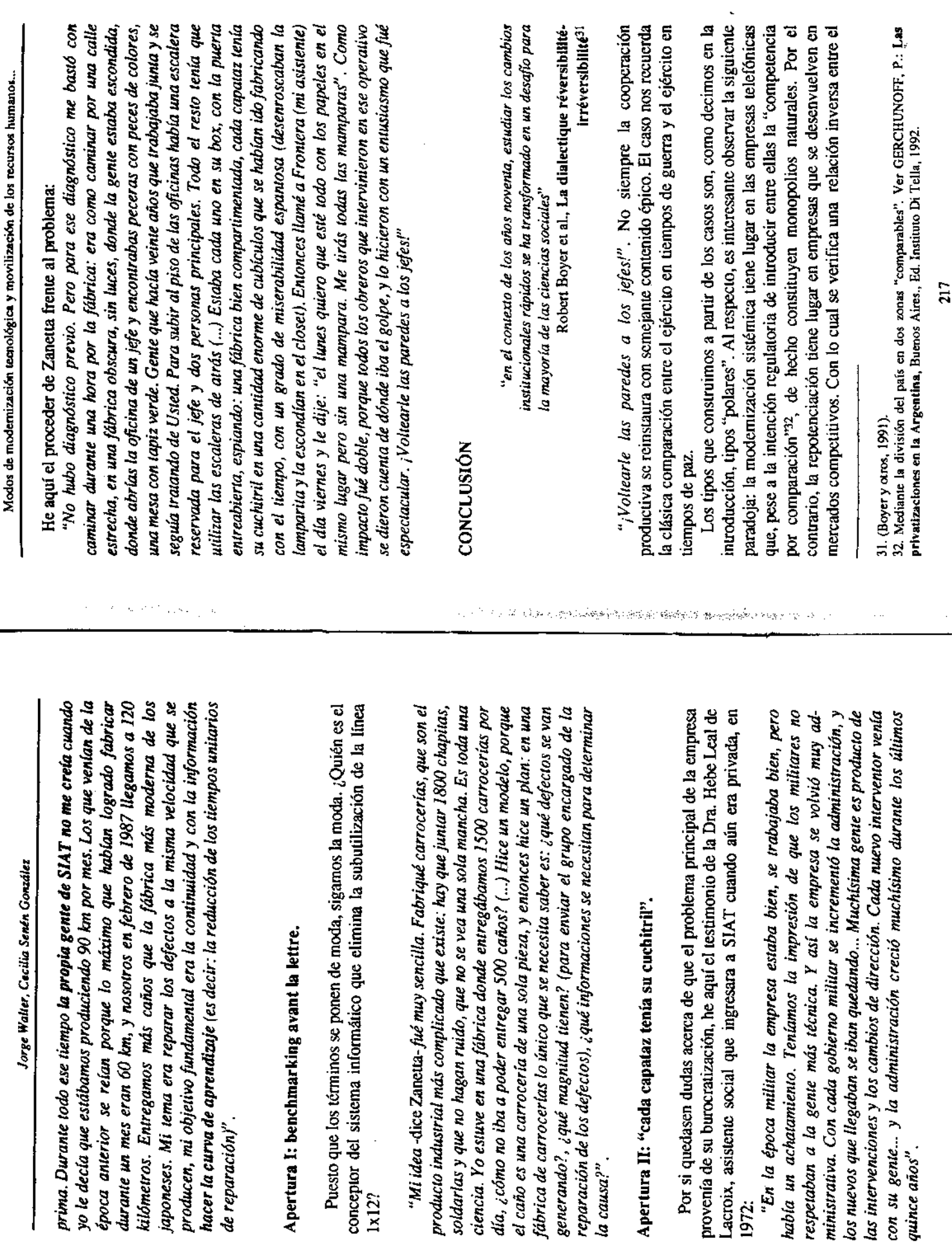

producto industrial

 $la$  causa?".

1972:

de reparación)".

 $\frac{1}{2}$ 

Jorge Walter, Cecilia Senén González

monto y el alcance -incremental o radical- de los cambios tecnológicos y la presión de la competencia.

competir no necesariamente se necesita "estar en la frontera". En pleno ciertos dominios, como el telefónico, la modernización tecnológica es Ello puede interpretarse -y esta es nuestra principal conclusión- que para desacuerdo con lo que Daniel Théry denomina "prejuicios de obsolescencia", compartimos con él su "pluralismo tecnológico". Sin embargo, esto no implica negar -como el propio Théry percibe y Rosenberg demuestra- que en inherentemente sistémica.

Creemos que los extraordinarios logros productivos derivados de la invitan a reabrir el viejo debate sobre la hibridación tecnológica. Pocas veces repotenciación -variante que, por otra parte, es claramente mayoritariaen la historia de un país se viven cambios reales y tan drásticos como los que actualmente se están observando en la Argentina. Es en ese contexto donde cobra sentido la "repotenciación".

Por último, digamos que esta es la primera versión de un artículo que seguiremos enriqueciendo con evidencia proveniente de nuevos estudios de caso. Los tipos polares son, en efecto, y sin que esto signifique negar sus cualidades específicas, apenas el embrión de un verdadero análisis tipológico.

Modos de modernización tecnológica y movilización de los recursos humanos...

#### ANEXO1

# El aluvión privatizador post-hiperinflacionario

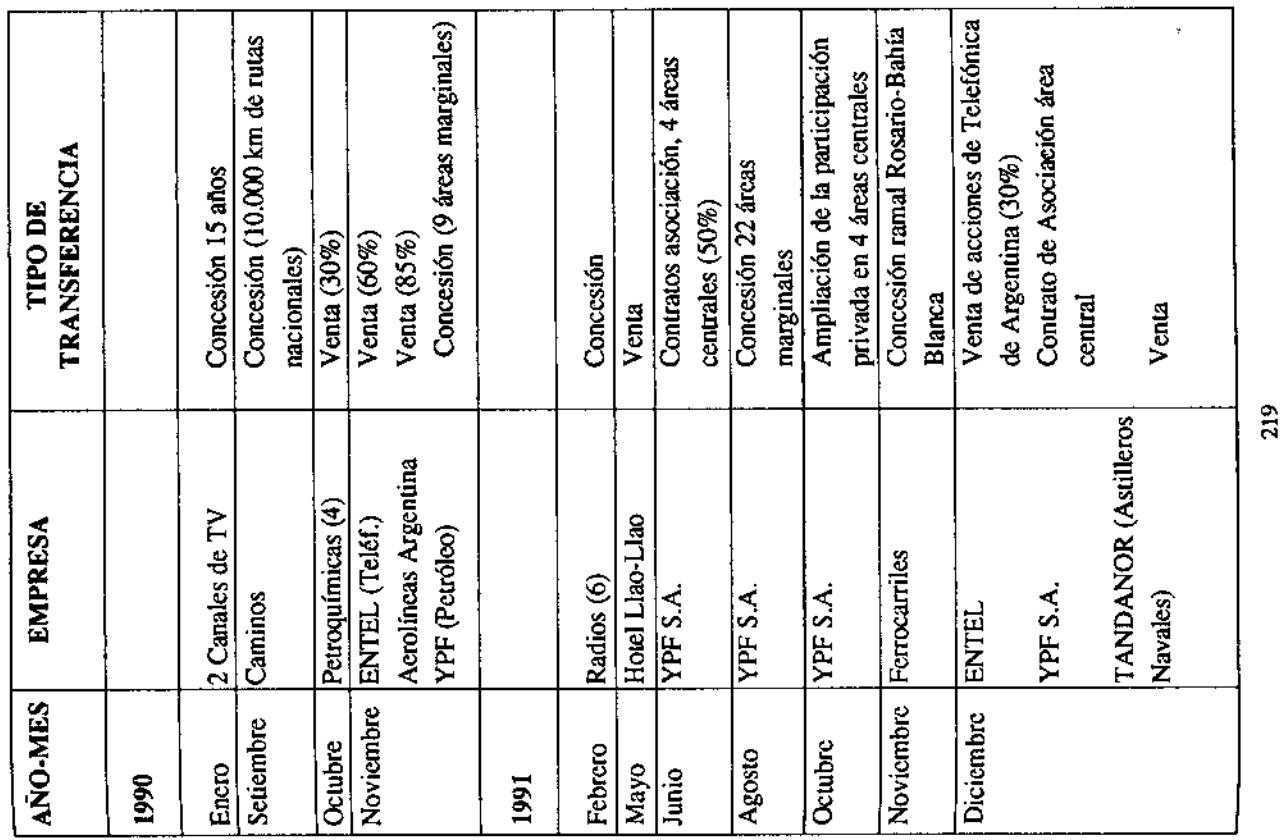

**The Committee of the Committee of the Committee of the Committee of the Committee of the Committee of the Commi** 

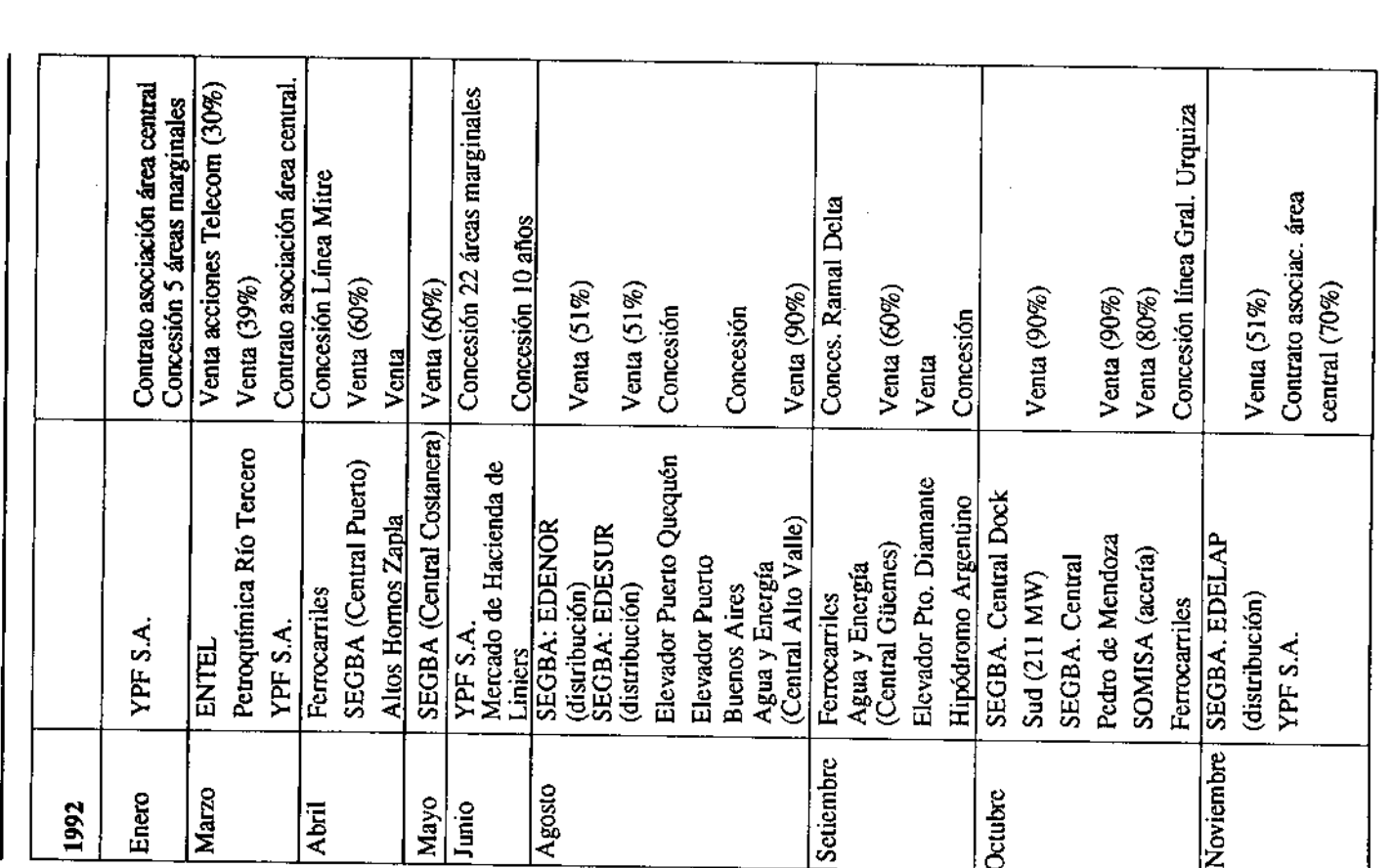

Modos de modernización tecnológica y movilización de los recursos humanos...

Jorge Walter, Cecilia Senén González

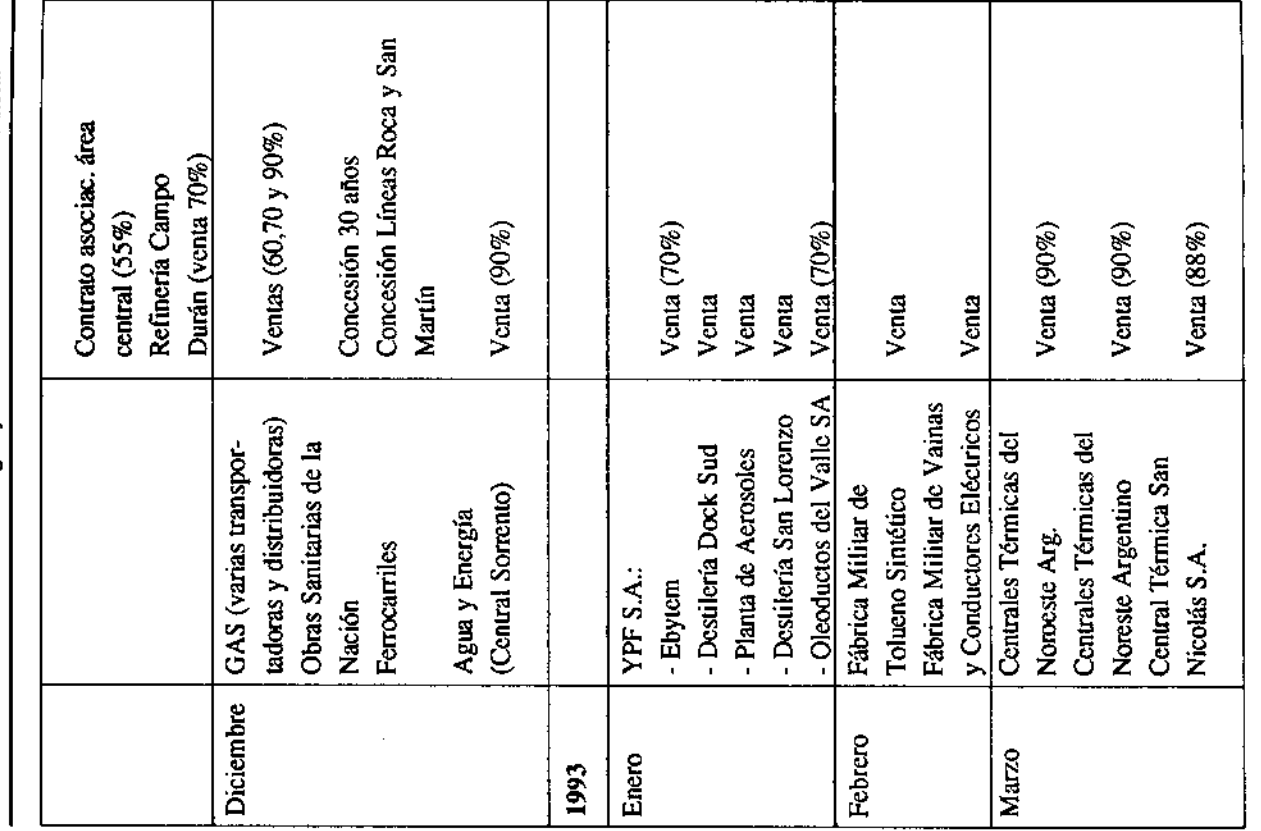

Fuente: Elaborado en base a datos del Banco Mundial, Ministerio de Economía, Obras y Servicios Públicos de la República Argentina, Consejo Federal de Inversiones.

220

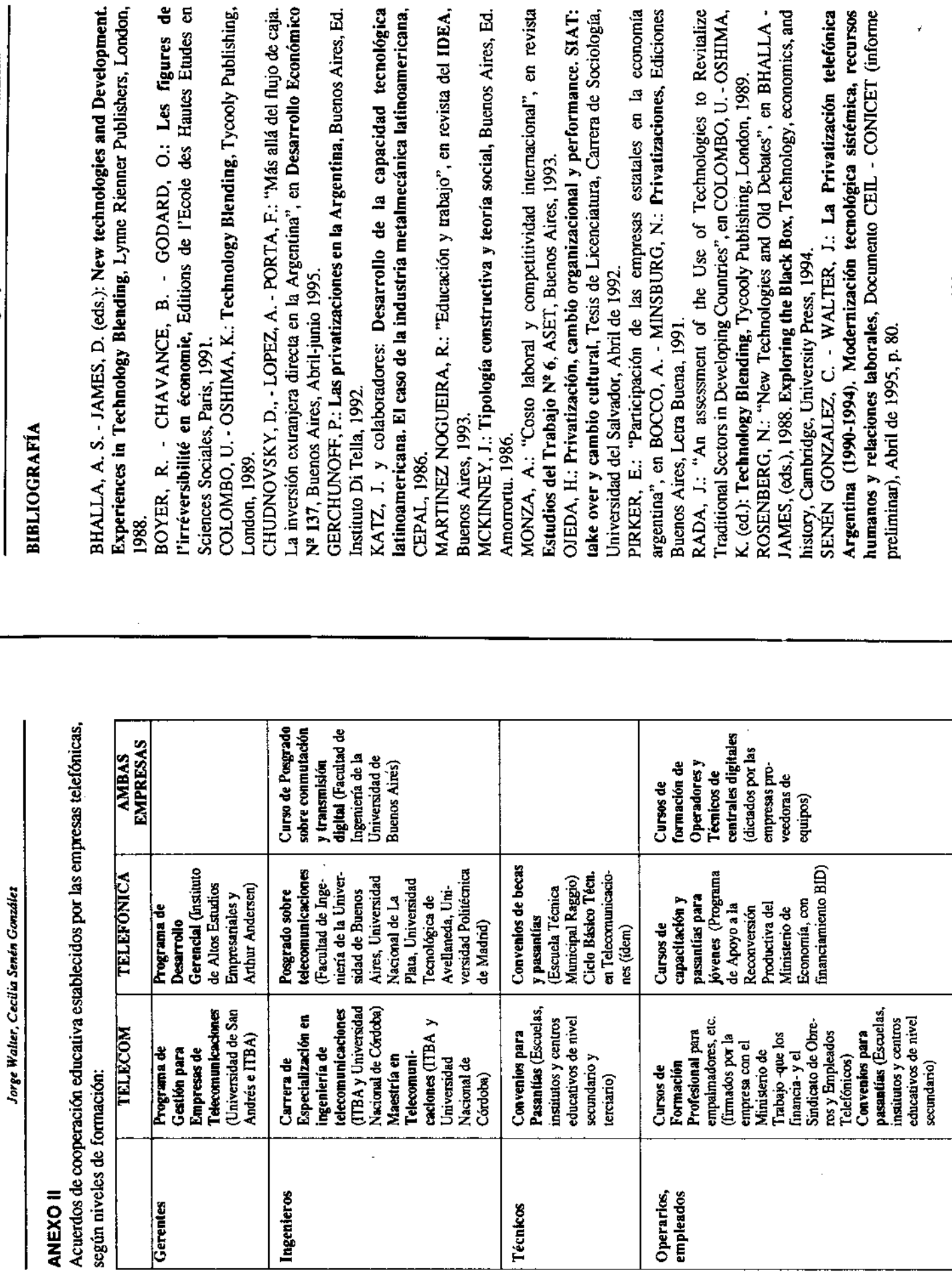

.<br>مُه

Modos de modernización tecnológica y movilización de los recursos humanos...

 $\overline{\phantom{a}}$ 

J.

 $\mathbf{a}$ 

÷ ..

Ŕ  $\mathbf{a}$ 

à

 $222$ 

ï.

THÉRY, Daniel: "Biais mimétique et a priori d'irréversibilité dans les<br>stratégies de rattrapage technologique des pays en voie de développement", en<br>BOYER, 1991.

## REVISTAS, BALANCES, BOLETINES

 $\mathcal{C}_{\mathcal{A}}$ 

ORGANIZACIÓN TECHINT: Boletín de Techint.<br>TELECOM: Balances Anuales, Revista Contacto.<br>TELEFÓNICA: Balances Anuales.

 $\lambda$